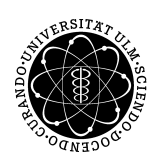

ulm university universität | m

## **Institut für Theoretische Chemie Prof. Dr. Gerhard Taubmann, Florian Gossenberger**

## **Chemie für Chemieingenieure und Physiker**

**Mi. 16-18 Uhr, O25/H2 (Physiker) Do. 10-12 Uhr, O25/H7 (Chemieingenieure)**

# **Übungsblatt 6**

**Aufgabe 1**: *Vorlesung* Fassen Sie die Vorlesung der letzten Woche kurz (höchstens 5 min) zusammen!

## **Aufgabe 2**: *Vorlesung*

Beantworten Sie die Frage aus der Vorlesung.

#### **Aufgabe 3:** *Bindungsart*

Geben Sie für die folgenden Substanzen jeweils die Art der Bindung an.

- Falls es sich um eine kovalente Bindung handelt, malen Sie das Molekül in der Lewis Schreibweise mit allen freien Elektronenpaaren.
- Falls es sich um eine Ionenbindung handelt, ergänzen Sie die Ladung.

HCl, Fe,  $O_2$ , Ar, CaCl<sub>2</sub>, NH<sub>3</sub>, HI, Cu, H<sub>2</sub>O, FeS, Cr<sub>2</sub>O<sub>3</sub>, HF, H<sub>2</sub>S, Au, Au<sub>3</sub>Cu, LiH, ZnO, CH<sub>4</sub>, S<sub>8</sub>

## **Aufgabe 4:** *Polarität*

Ordnen Sie den unten dargestellten Molekülen die Eigenschaft "polar" bzw. "unpolar" zu, geben Sie ggf. die Richtung des Dipolmoments an und tragen Sie alle freien Elektronenpaare ein.

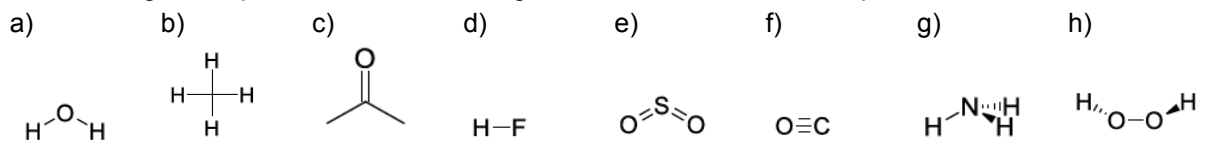

#### **Aufgabe 5:** *Experiment*

Sie lassen einen dünnen Wasserstrahl sehr nahe an einem negativ geladenen Acrylglasstab vorbeifallen.

- a) Beschreiben Sie die zu erwartende Beobachtung und erklären Sie diese.
- b) Was beobachten Sie bei einem dünnen Strahl aus Benzin (Oktan)?
- c) Was ändert sich, wenn der Stab positiv aufgeladen wird?

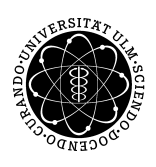

# ulm university universität Im

#### **Aufgabe 6:** *Dipolmoment*

Zur Berechnung des Dipolmoments von Fluorwasserstoff betrachten Sie das Molekül zunächst als ionische Verbindung. Benutzen Sie dazu Literaturwerte für die Bindungslänge und die Elektronenladung. Vergleichen Sie anschließend den ermittelten Wert mit dem Literaturwert des Dipolmoments von HF.

Welchen Schluss ziehen Sie aus den Ergebnissen?

Bestimmen Sie anschließend die hypothetische Ladung der Atome, die zum experimentellen Dipolmoment führen würde und geben Sie damit an, zu welchem Prozentsatz die Bindung als ionisch betrachtet werden kann.

Bestimmen Sie wie oben angegeben den prozentualen Anteil der Ionenbindung bei HCl, HBr sowie HI und interpretieren Sie die Ergebnisse.